# **PLAN LOCAL D'URBANISME**

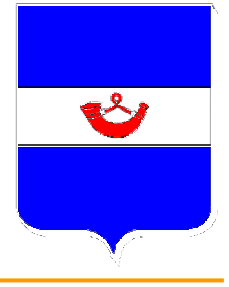

## **COMMUNE DE** HOMMARTING

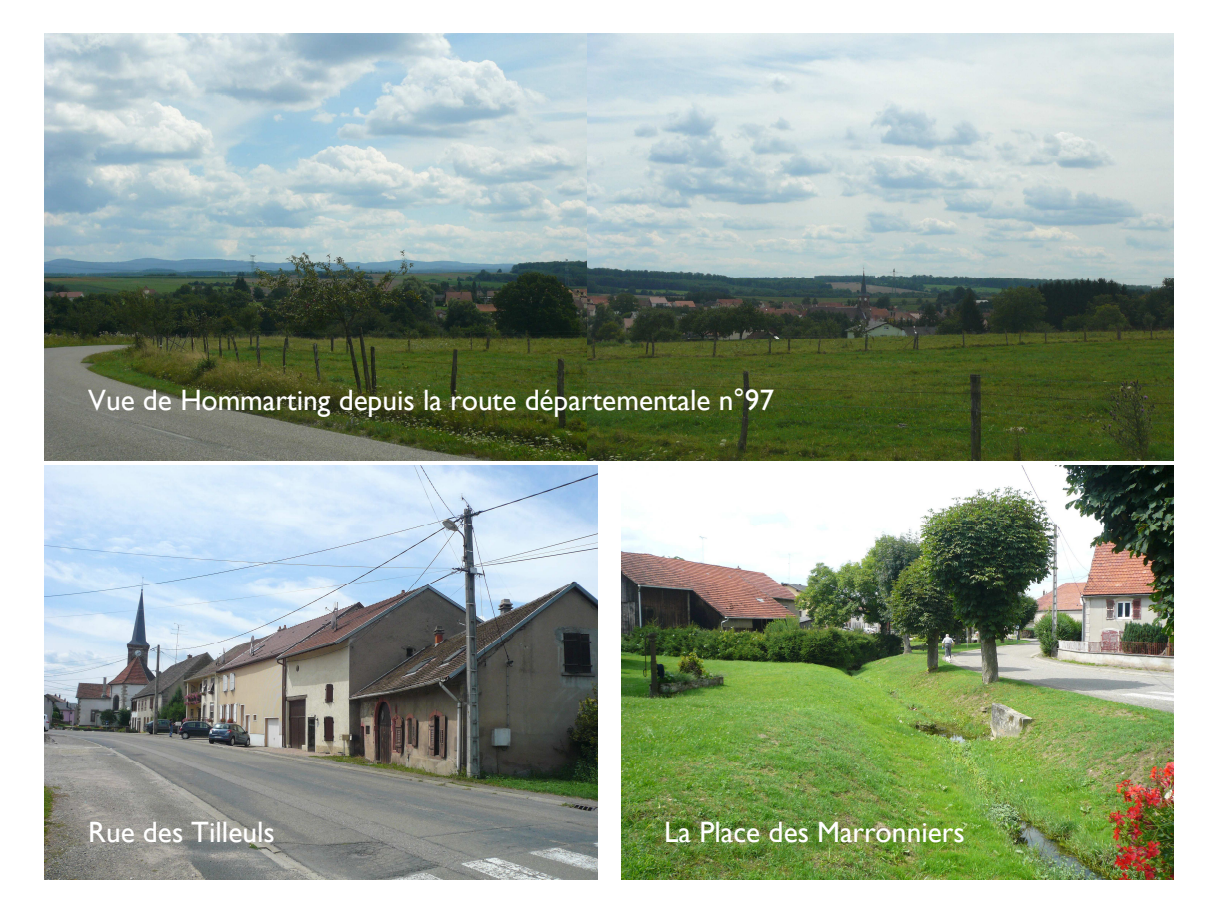

### F - ANNEXES SANITAIRES

Approbation de la révision par D.C.M. du 11.10.2011

Le Maire M. Jean-Louis NISSE

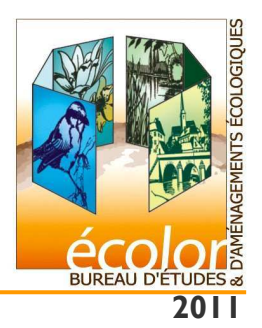

7 place Albert Schweitzer - 57930 Fénétrange Tél. 03 87 03 00 80 - Fax 03 87 03 00 96 e-mail: ecolor.be@wanadoo.fr

#### NOTICE TECHNIQUE SUR LE RESEAU D'ASSAINISSEMENT, D'EAU POTABLE ET SUR LA COLLECTE DES DECHETS

La présente notice, rédigée en application de l'article R123-14-3° du Code de l'Urbanisme, a pour objet d'exposer la situation actuelle des schémas des réseaux d'eau. d'assainissement et des systèmes d'élimination des déchets, existant ou en cours de réalisation.

#### A. NOTICE RELATIVE AU RESEAU D'EAU POTABLE

La commune de HOMMARTING fait partie du Syndicat Intercommunal des Eaux de Wintersbourg dont le siège est à Réding.

#### **B. NOTICE RELATIVE AU RESEAU D'ASSAINISSEMENT**

La commune de HOMMARTING fait partie de la Communauté de Communes de l'Agglomération de Sarrebourg qui a la compétence assainissement.

Des travaux d'assainissement ont eu lieu, récemment, sur la commune de Hommarting afin de raccorder la commune à la nouvelle station d'épuration de Sarrebourg.

Une pompe de refoulement d'un débit de IOL/s a été installée en lieu et place de l'ancienne station d'épuration communale. Les eaux de pluie qui transitent par le réseau d'assainissement de Hommarting sont rejetées au ruisseau.

Seules les eaux usées sont pompées sur une distance d'un kilomètre puis s'écoulent gravitairement jusqu'à Reding. La canalisation passe à proximité de la rue des Mésanges, ainsi raccordée à l'assainissement collectif.

Quelques secteurs resteront toutefois en assainissement autonome, il s'agit essentiellement des écarts.

Un zonage d'assainissement a été proposé en 1995 à la commune. Cette dernière n'a jamais approuvé le document.

La commune reste compétente pour l'assainissement non collectif.

#### C. NOTICE RELATIVE AU TRAITEMENT DES DECHETS

La commune de HOMMARTING fait partie de la Communauté de communes de l'agglomération de Sarrebourg qui a la compétence pour le ramassage des ordures ménagères. Le ramassage se fait une fois par semaine pour les déchets industriels banals et une fois tous les 15 jours pour le tri sélectif.

Les objets encombrants sont amenés dans les 6 déchetterie de l'arrondissement de Sarrebourg.

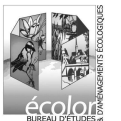